<span id="page-0-0"></span>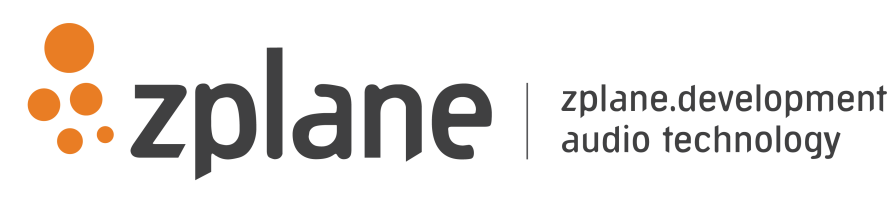

z.reverb SDK 2.3.0

by zplane.development (c) 2016 zplane.development GmbH & Co. KG

July 8, 2016

# Contents

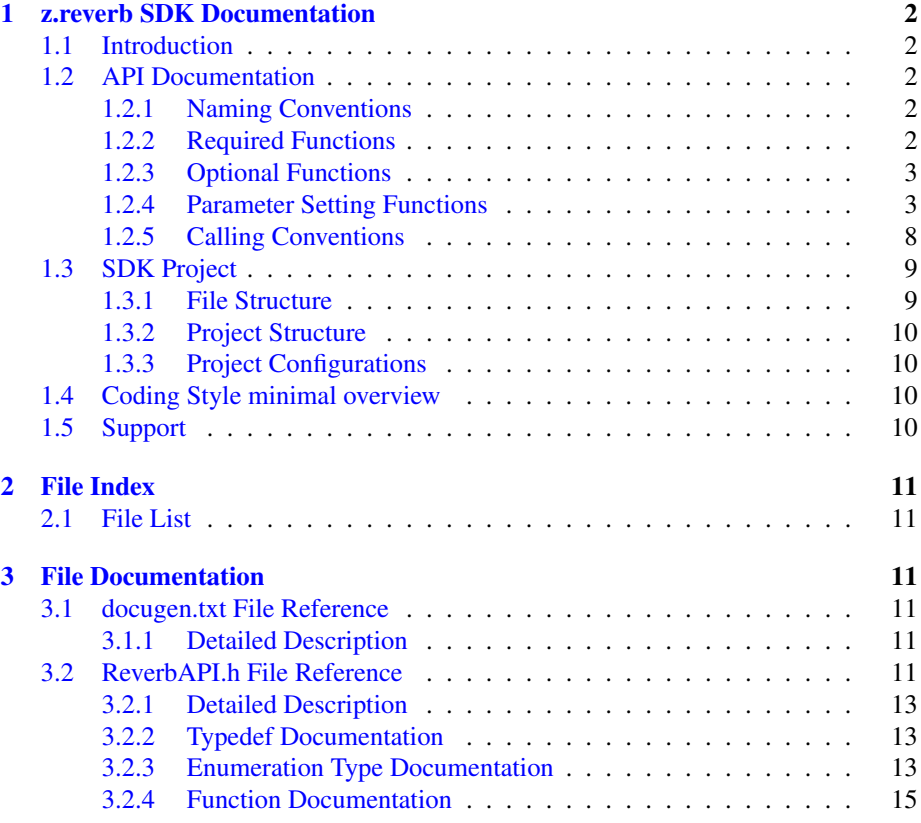

# <span id="page-2-0"></span>**1 z.reverb SDK Documentation**

# <span id="page-2-1"></span>**1.1 Introduction**

The z.reverb SDK allows to add a reverberation effect to the incoming audio material.

The first section of this document gives a detailed API documentation with input and output requirements and a detailed function documentation. After that, a short overview over the z.reverb-SDK folder structure is given.

The following chapters contain automatically generated function and parameter description.

# <span id="page-2-2"></span>**1.2 API Documentation**

To integrate the reverb in source code, the header file for this effect has to be included. The name of the header file is [ReverbAPI.h.](#page-11-6) Furthermore, the library libReverb.lib has to linked to the executable or library.

The interface allows in-place processing, i.e. the audio data can be replaced by the audio data plus the corresponding effect. Note that inplace processing is only possible if the number of input channels equals the number of output channels.

All needed variable types are either standard C-types or are defined in the API-header files.

In the case of more than one input channel, the input data has to be *interleaved*.

## <span id="page-2-3"></span>**1.2.1 Naming Conventions**

All API functions are preceded by an initial *Reverb\_* to be easily distinguished from other functions. After that, the function name makes clear what should happen; all functions beginning with *Reverb\_Set* do set any properties or parameters of the corresponding effect. All functions ending with *Instance* create or destroy an object/instance of the effect. Examples are Reverb\_CreateInstance, Reverb\_GetReverbTime, Reverb- Process.

When talking about frames, the number of audio samples in one channel is meant. If the sample size is float, one sample has a memory usage of 4 byte. The memory usage of one stereo frame is 8 byte.

#### <span id="page-2-4"></span>**1.2.2 Required Functions**

The following functions have to be called when using an effect of the z.reverb library:

# • [Reverb\\_CreateInstance](#page-15-1) (void∗∗ phInstance, int iSampleRate, int iNumOf-Channels, [Quality\\_t](#page-13-3) qQualityMode)

This function creates an instance of the required effects. The parameter ph-Instance is the address of a pointer where the handle to the instance is written, i-SampleRate is sample rate of input signal in Hz, iNumOfChannels is the number of input channels, and qQualityMode defines four different quality levels, as defined in [Quality\\_t.](#page-13-3) The lowest quality level will give the lowest processing workload and vice versa.

## • [Reverb\\_DestroyInstance](#page-15-2) (void∗∗ phInstance)

This function destroys an instance of the used effect. The parameter phInstance is the address of the instance handle pointer. The instance handle will be set to NULL.

The return value will equal 0 on success.

# • [Reverb\\_Process](#page-19-0)(void∗ pCReverbInstance, float∗ pInputBuffer, float∗ pOutput-Buffer, int iNumOfFrames)

This function destroys an instance of the used effects. Available functions are- : The parameter phInstance is the instance handle pointer, pfInputBuffer is the pointer to interleaved input data, pfOutputBuffer is pointer to buffer for the interleaved output data (may be the same as input data in all cases except the case that the number of output channels does not equal the number of input channels), iNumOfFrames is the number of frames in the input buffer. Note that the number of output channels is always two!

The return value will equal 0 on success.

#### <span id="page-3-0"></span>**1.2.3 Optional Functions**

Although the use of the functions listed here is optional, many of these are either required to use this library in a senseful way or are recommended to use.

# • Reverb Reset ()

This function resets the internal buffers of the used effects. It should be called when the same effect instance should process a different input audio stream, or when the the effect was bypassed. The parameter phInstance is the instance handle pointer.

The return value will equal 0 on success.

#### <span id="page-3-1"></span>**1.2.4 Parameter Setting Functions**

There are plenty of parameters to control the reverberation effect. However, it does not make sense in every use-case to provide all these parameters in the user interface. From a developers point of view, the parameters could be clustered in different priority classes, i.e. parameters which have to appear in user interface, and parameters with lower priority that do not necessarily have to appear in the user interface. Ths following sorts the available parameters into three priority classes:

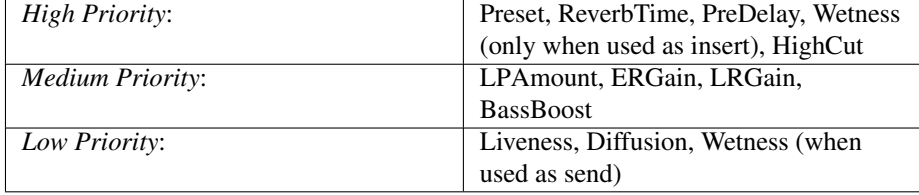

The API provides the following parameter functions:

• [Reverb\\_GetBassBoost](#page-15-3) (.)

Returns the bass gain. The function parameters are:

– void∗ pCReverbInstance: instance handle pointer.

The return value is the gain of the bass frequencies in dB. See also function [Reverb\\_SetBassBoost](#page-20-1) (.).

• [Reverb\\_GetDiffusion](#page-16-0) (.)

Returns the diffusity. The function parameters are:

– void∗ pCReverbInstance: instance handle pointer.

The return value is the diffusity in percent. See also function [Reverb\\_SetDiffusion](#page-21-0) (.).

• Reverb GetERGain (.)

Returns the gain of the early reflections. The function parameters are:

– void∗ pCReverbInstance: instance handle pointer.

The return value is the gain of the early reflections in dB. See also function [-](#page-21-1) [Reverb\\_SetERGain](#page-21-1) (.).

• [Reverb\\_GetHold](#page-17-0) (.)

Returns the status of the hold effect. The function parameters are:

– void∗ pCReverbInstance: instance handle pointer.

The return value is the current status of HOLD. See also function [Reverb\\_Set-](#page-22-0)[Hold](#page-22-0) (.).

• [Reverb\\_GetLiveness](#page-17-1) (.)

Returns the liveliness. The function parameters are:

– void∗ pCReverbInstance: instance handle pointer.

The return value is the liveliness in percent. See also function [Reverb\\_Set-](#page-23-0)[Liveness](#page-23-0) (.).

• [Reverb\\_GetLRGain](#page-18-0) (.)

Returns the gain of the late reverberation tail. The function parameters are:

– void∗ pCReverbInstance: instance handle pointer.

The return value is the gain of the late reverberation tail in dB. See also function [Reverb\\_SetLRGain](#page-23-1) (.).

• [Reverb\\_GetPreDelay](#page-18-1) (.)

Returns the pre delay. The function parameters are:

– void∗ pCReverbInstance: instance handle pointer.

The return value is the pre delay in seconds. See also function [Reverb\\_SetPre-](#page-24-0)[Delay](#page-24-0) (.).

• [Reverb\\_GetPreset](#page-18-2) (.)

Returns the current preset. The function parameters are:

– void∗ pCReverbInstance: instance handle pointer.

The return value is the current preset. See also function [Reverb\\_SetPreset](#page-24-1) (.).

• Reverb GetReverbTime (.)

Returns the reverberation time. The function parameters are:

```
– void∗ pCReverbInstance: instance handle pointer.
```
The return value is the reverberation time in seconds. See also function [Reverb-](#page-24-2) [\\_SetReverbTime](#page-24-2) (.).

• [Reverb\\_GetWetness](#page-19-2) (.)

Returns the wetness. The function parameters are:

– void∗ pCReverbInstance: instance handle pointer.

The return value is the wetness in percent. See also function [Reverb\\_SetWetness](#page-25-0) (.).

```
• Reverb SetBassBoost (.)
```
Sets the gain for the bass frequencies. The function parameters are:

- void∗ pCReverbInstance: instance handle pointer.
- float fBassBoost: gain of the bass frequncies in the reverberation in dB. The allowed range is from -18...18, default value depends on the selected preset. High values will result in a darker room (and in an increased output gain).

The return value will equal 0 on success.

• [Reverb\\_SetDiffusion](#page-21-0) (.)

Sets the diffusity of the reverberation. The function parameters are:

- void∗ pCReverbInstance: instance handle pointer.
- float fDiffusion: diffusity of the the reverberation in percent. The allowed range is from 0...1, default value depends on the selected preset. High values will result in a larger room impression.

The return value will equal 0 on success.

• [Reverb\\_SetERGain](#page-21-1) (.)

Sets the gain for early reflections. The function parameters are:

– void∗ pCReverbInstance: instance handle pointer.

– float fERGainIndB: gain of the early reflections in the reverberation in dB. The allowed range is from -12...12, default value depends on the selected preset. High values will result in a more narrowed room impression (and in an increased output gain).

The return value will equal 0 on success.

int Reverb\_SetERLRBalance (void∗ , float );

#### • Reverb SetERLRBalance (.)

Sets the amount of ER/LR gain relative to the current ERGain/LRGain-Settings. The function parameters are:

- void∗ pCReverbInstance: instance handle pointer.
- float fERLRBalance: value between -1 (maximum ER, minimum LR) and 1 (minimum ER, maximum LR), default value is 0 (changes depend on current ERGain/LRGain settings!)

on the selected preset. High values will result in a more narrowed room impression (and in an increased output gain).

The return value will equal 0 on success.

#### • [Reverb\\_SetHighCut](#page-22-1) (.)

Sets the low pass frequency for the reverberation. The function parameters are:

- void∗ pCReverbInstance: instance handle pointer.
- float fLPFreq: low pass frequency of the reverberation in Hertz. Valid parameter range 100...min (18000, SampleRate/2.2F); the default value depends on selected preset. Low values will result in a darker room (and in a decreased output gain). See also function [Reverb\\_SetLPAmount](#page-23-2) (.)

The return value will equal 0 on success.

• Reverb SetHold (.)

This function is not motivated by room acoustics, but is an effect function that allows to freeze the reverberation at one state. The function parameters are:

- void∗ pCReverbInstance: instance handle pointer.
- [Hold\\_t](#page-13-4) eHold: hold mode can be [\\_HOLD\\_ON](#page-13-5) to switch the effect on, [\\_H-](#page-13-6)[OLD\\_OFF](#page-13-6) to switch the effect off or [\\_HOLD\\_ACCUMULATE](#page-13-7) to switch the effect on but also send new input to the reverb. The last option is experimental and will result in clipping, i.e. in instability in most cases, especially in the case of loud input signals.

The return value will equal 0 on success.

• Reverb SetLiveness (.)

Sets the liveliness of of the reverberation tails, i.e. could make the reverberation more interesting. The function parameters are:

– void∗ pCReverbInstance: instance handle pointer.

– float fLiveness: amount of liveliness of the reverberation in percent. - The allowed range is from 0.05...1.0, default value depends on the selected preset. High values could result in detuning effects especially for tonal input signals.

The return value will equal 0 on success.

• Reverb SetLPAmount (.)

Sets the amount of low pass filtering for the reverberation. The function parameters are:

- void∗ pCReverbInstance: instance handle pointer.
- float fLPAmount: amount of low pass filtering of the reverberation. The allowed range is from 0.0005...0.9995, default value depends on the selected preset. High values will result in a darker room (and in a decreased output gain). See also function [Reverb\\_SetHighCut](#page-22-1) (.)

The return value will equal 0 on success.

• Reverb SetLRGain (.)

Sets the gain for late reverberation. The function parameters are:

- void∗ pCReverbInstance: instance handle pointer.
- float fLRGainIndB: gain of the early reflections in the reverberation in dB. The allowed range is from -12...12, default value depends on the selected preset. High values will result in a more open room impression (and in an increased output gain).

The return value will equal 0 on success.

• [Reverb\\_SetPreDelay](#page-24-0) (.)

Sets the predelay, i.e. the delay wet output signal, of the effect. The function parameters are:

- void∗ pCReverbInstance: instance handle pointer.
- float fPreDelay: delay of the wet output signal in seconds. The allowed range is from 0...0.3, default value depends on the selected preset.

The return value will equal 0 on success.

• Reverb SetPreset (.)

Sets all intern parameters acc. to the preset. The function parameters are:

- void∗ pCReverbInstance: instance handle pointer.
- ReverbPresets t ePreset: preset to set acc. the enum ReverbPresets t. The parameter ePreset can be of the type MEDIUM HALL, LARGE -[HALL,](#page-14-1) PLATE, CATHEDRAL or ROOM. Default value is MEDIU-[M\\_HALL.](#page-14-0)

The return value will equal 0 on success.

#### • Reverb SetReverbTime (.)

Sets the reverberation time (the length of the reverberation tail). The function parameters are:

- void∗ pCReverbInstance: instance handle pointer.
- float fReverbTime: reverberation time in seconds. The allowed range is from 0.4986...1000, default value depends on the selected preset. High values will result in a larger room room impression.

The return value will equal 0 on success.

• [Reverb\\_SetWetness](#page-25-0) (.)

Sets the wetness of the effect. The function parameters are:

- void∗ pCReverbInstance: instance handle pointer.
- float fWetness: amount of the wet signal in percent of the output signal. The allowed range is from 0...1.0, default value is 0.2. The default value corresponds to a dB value of -12dB relative to the direct signal (ratio 0.- 2/0.8).

The return value will equal 0 on success.

#### <span id="page-8-0"></span>**1.2.5 Calling Conventions**

The usage of the effects is straight forward. After an instance has been created with [Reverb\\_CreateInstance,](#page-15-1) the parameters can be set with the functions *EffectName\_*Set*-ParameterName* (.).

Then the audio signal can be processed with [Reverb\\_Process.](#page-19-0) Please note that the parameter settings functions must not be called while the processing function is called. However, they may be called between two calls of the processing function.

After successful processing, the instance of the effect can be destroyed with Reverb [DestroyInstance.](#page-15-2) The following example can be found in the file TestReverb.cpp.

Declare a new handle of a reverb instance:

void \*pReverb;  $\sqrt{2}$  // instance handle

and create a new instance with the necessary information

```
//create a new instance of reverberation
Reverb_CreateInstance(&pReverb, iSampleRate, iNumOfChannels, _HIGHEST);
```
After that, you are able to set and get parameters, e.g.

```
Reverb_SetPreset (pReverb, _MEDIUM_HALL);
fprintf(stderr, "Reverb Time(s):\t%2.2f\n", Reverb_GetReverbTime (pReverb))
  ;
fprintf(stderr, "EarlyRefl(dB):\t%2.2f\n", Reverb_GetERGain (pReverb));
fprintf(stderr, "LateReverb(dB):\t%2.2f\n", Reverb_GetLRGain (pReverb));
fprintf(stderr, "PreDelay(ms):\t%2.2f\n", 1000.0F*Reverb_GetPreDelay (
  pReverb));
```
The actual processing is done with consecutive blocks of audio data:

```
// now we can begin to process!
while(bReadNextFrame)
{
    iNumSamplesRead = InputFile.Read (apfInputSplit, BLOCKSIZE);
        for(int j = 0; j < iNumOfChannels; j++)// write output data to file
```
After successful processing, the instance can be destroyed:

# <span id="page-9-0"></span>**1.3 SDK Project**

<span id="page-9-1"></span>**1.3.1 File Structure**

**1.3.1.1 Documentation**

This documentation and all other documentation can be found in the directory ./doc.

**1.3.1.2 Project Files**

The MS VisualC++-Workspace (.dsw) and all Projectfiles (.dsp) can be found in the directory ./build and its subfolders, where the subfolders names correspond to the project names.

**1.3.1.3 Source Files**

All source files are in the directory **./src** and its subfolders, where the subfolder names equally correspond to the project names.

**1.3.1.4 Include Files**

If include files are project intern, they are in the source directory ./src of the project itself. If include files are to be included by other projects they can be found in ./src/include. If a SDK-like library/DLL is built for which a header is needed, such a header can be found in **./inc.** 

**1.3.1.5 Resource Files**

The resource files can be found in the subdirectory /res of the corresponding builddirectory.

**1.3.1.6 Library Files**

The directory ./lib is for used and built libraries.

**1.3.1.7 Binary Files**

The final executable as well as the distributable Dynamic Link Libraries can be found in the directory ./bin. In debug-builds, the binary files are in the subfolder /Debug.

## **1.3.1.8 Temporary Files**

The directory ./tmp is for all temporary files while building the projects. In debugbuilds, the temporary files can be found in the subfolder /Debug.

#### <span id="page-10-0"></span>**1.3.2 Project Structure**

The project structure is as following:

• TestReverb: command line test project for the reverb. The project output is an executable binary (EXE).

## <span id="page-10-1"></span>**1.3.3 Project Configurations**

For all projects included in the workspace, the default configurations Win32 Release and Win32 Debug are available.

# <span id="page-10-2"></span>**1.4 Coding Style minimal overview**

unsigned: unsigned: pointer: p array: and a set of a set of a set of a set of a set of a set of a set of a set of a set of  $\alpha$ class: bool:  $\vert$  b char: chare chare chare control control control control control control control control control control control control control control control control control control control control control control control control contro short  $(int16)$ :  $\int$  int (int32): i \_\_int64: l float (float 32): double (float64): d char: chare chare chare control control control control control control control control control control control control control control control control control control control control control control control control contro

Variable names have a preceding letter indicating their types:

For example, a pointer to a buffer of unsigned ints will be named puiBufferName.

# <span id="page-10-3"></span>**1.5 Support**

Support for the SDK is - within the limits of the agreement - available from:

[zplane.development](http://www.zplane.de) katzbachstr. 21 d-10965 berlin germany fon: +49.30.854 09 15.0

fax: +49.30.854 09 15.5

@: [info@zplane.de](mailto:info@zplane.de)

# <span id="page-11-0"></span>**2 File Index**

# <span id="page-11-1"></span>**2.1 File List**

Here is a list of all files with brief descriptions:

[ReverbAPI.h](#page-11-6) Interface of the zReverb effect [11](#page-11-5)

# <span id="page-11-2"></span>**3 File Documentation**

- <span id="page-11-3"></span>**3.1 docugen.txt File Reference**
- <span id="page-11-4"></span>**3.1.1 Detailed Description**

source documentation main file

<span id="page-11-6"></span>Definition in file [docugen.txt.](#page-0-0)

# <span id="page-11-5"></span>**3.2 ReverbAPI.h File Reference**

interface of the zReverb effect.

# **Typedefs**

- typedef enum [ReverbPresets\\_t\\_tag](#page-14-5) [ReverbPresets\\_t](#page-13-8) *List of available presets (names explain the preset)*
- typedef enum [Hold\\_t\\_tag](#page-13-9) [Hold\\_t](#page-13-4) *possible states of hold-effect*
- typedef enum [Quality\\_t\\_tag](#page-13-10) [Quality\\_t](#page-13-3) *possible quality modes to adjust workload vs. quality*

# **Enumerations**

- enum [ReverbPresets\\_t\\_tag](#page-14-5) { [\\_MEDIUM\\_HALL,](#page-14-0) [\\_LARGE\\_HALL,](#page-14-1) [\\_PLATE,](#page-14-2) [\\_CATHEDRAL,](#page-14-3) [\\_ROOM,](#page-14-4) [\\_ROOM1,](#page-14-6) [\\_ROOM2](#page-14-7) } *List of available presets (names explain the preset)*
- enum [Hold\\_t\\_tag](#page-13-9) { [\\_HOLD\\_ON,](#page-13-5) [\\_HOLD\\_OFF,](#page-13-6) [\\_HOLD\\_ACCUMULATE](#page-13-7) } *possible states of hold-effect*
- enum Quality t tag { HIGHEST, HIGH, LOW, LOWEST }

*possible quality modes to adjust workload vs. quality*

• enum ReverbVersion t { [kReverbMajor,](#page-14-11) [kReverbMinor,](#page-14-12) [kReverbPatch,](#page-14-13) [kReverb-](#page-14-14)[Build,](#page-14-14) [kNumReverbVersionInts](#page-14-15) }

# **Functions**

- int [Reverb\\_CreateInstance](#page-15-1) (void ∗∗pCReverbInstance, int iSampleRate, int i-NumOfChannels, Quality t qQualityMode)
- int [Reverb\\_DestroyInstance](#page-15-2) (void ∗∗pCReverbInstance)
- const int Reverb GetVersion (const ReverbVersion t eVersionIdx)
- const char \* Reverb GetBuildDate ()
- void [Reverb\\_Reset](#page-20-0) (void ∗pCReverbInstance)
- int Reverb Process (void ∗pCReverbInstance, float ∗pfInputBuffer, float ∗pf-OutputBuffer, int iNumOfFrames)
- int [Reverb\\_ProcessSplit](#page-20-2) (void ∗pCReverb, float ∗∗ppfInputBuffer, float ∗∗ppf-OutputBuffer, int iNumOfFrames)
- int Reverb SetPreset (void ∗pCReverbInstance, ReverbPresets t ePreset)
- int [Reverb\\_SetWetness](#page-25-0) (void ∗pCReverbInstance, float fWetness)
- int [Reverb\\_SetPreDelay](#page-24-0) (void ∗pCReverbInstance, float fPreDelay)
- int [Reverb\\_SetBassBoost](#page-20-1) (void ∗pCReverbInstance, float fBassBoost)
- int [Reverb\\_SetHighCut](#page-22-1) (void ∗pCReverbInstance, float fLPFreq)
- int [Reverb\\_SetLPAmount](#page-23-2) (void ∗pCReverbInstance, float fLPAmount)
- int [Reverb\\_SetReverbTime](#page-24-2) (void ∗pCReverbInstance, float fReverbTime)
- int [Reverb\\_SetERLRBalance](#page-21-2) (void ∗pCReverbInstance, float fERLRBalance)
- int Reverb SetERGain (void ∗pCReverbInstance, float fERGainIndB)
- int [Reverb\\_SetLRGain](#page-23-1) (void ∗pCReverbInstance, float fLRGainIndB)
- int Reverb SetHold (void ∗pCReverbInstance, Hold t eHold)
- int Reverb SetLiveness (void ∗pCReverbInstance, float fLiveness)
- int Reverb SetDiffusion (void ∗pCReverbInstance, float fDiffusion)
- int [Reverb\\_SetBuildUpSteepness](#page-20-3) (void ∗pCReverbInstance, float fBuildUp)
- float [Reverb\\_GetReverbTime](#page-19-1) (void ∗pCReverbInstance)
- Hold t Reverb GetHold (void ∗pCReverbInstance)
- float [Reverb\\_GetERLRBalance](#page-16-3) (void ∗pCReverbInstance)
- float [Reverb\\_GetERGain](#page-16-1) (void ∗pCReverbInstance)
- float [Reverb\\_GetLRGain](#page-18-0) (void ∗pCReverbInstance)
- float [Reverb\\_GetPreDelay](#page-18-1) (void ∗pCReverbInstance)
- float [Reverb\\_GetBassBoost](#page-15-3) (void ∗pCReverbInstance)
- float [Reverb\\_GetWetness](#page-19-2) (void ∗pCReverbInstance)
- float [Reverb\\_GetLiveness](#page-17-1) (void ∗pCReverbInstance)
- float [Reverb\\_GetDiffusion](#page-16-0) (void ∗pCReverbInstance)
- float [Reverb\\_GetBuildUpSteepness](#page-16-4) (void ∗pCReverbInstance)
- float Reverb GetHighCut (void ∗pCReverbInstance)
- float [Reverb\\_GetLPAmount](#page-17-3) (void ∗pCReverbInstance)
- [ReverbPresets\\_t](#page-13-8) [Reverb\\_GetPreset](#page-18-2) (void ∗pCReverbInstance)

## <span id="page-13-0"></span>**3.2.1 Detailed Description**

interface of the zReverb effect. :

Definition in file [ReverbAPI.h.](#page-0-0)

<span id="page-13-1"></span>**3.2.2 Typedef Documentation**

<span id="page-13-4"></span>**3.2.2.1 typedef enum** Hold\_t\_tag Hold\_t

<span id="page-13-3"></span>possible states of hold-effect

**3.2.2.2 typedef enum Quality t tag Quality t** 

<span id="page-13-8"></span>possible quality modes to adjust workload vs. quality

#### **3.2.2.3 typedef enum** ReverbPresets\_t\_tag ReverbPresets\_t

List of available presets (names explain the preset)

<span id="page-13-2"></span>**3.2.3 Enumeration Type Documentation**

<span id="page-13-9"></span>**3.2.3.1 enum** Hold\_t\_tag

possible states of hold-effect

#### **Enumerator:**

*\_HOLD\_ON* repeat the current reverberation state for infinity

<span id="page-13-6"></span><span id="page-13-5"></span>*\_HOLD\_OFF* stop repeating the current reverberation state for infinity

<span id="page-13-7"></span>*\_HOLD\_ACCUMULATE* as \_HOLD\_ON, but add new samples to the reverb. ∗∗ATTENTION∗∗: this will lead to clipping pretty soon!

Definition at line 74 of file ReverbAPI.h.

{ \_HOLD\_ON, \_HOLD\_OFF, \_HOLD\_ACCUMULATE } Hold\_t;

#### <span id="page-13-10"></span>**3.2.3.2 enum** Quality\_t\_tag

possible quality modes to adjust workload vs. quality

**Enumerator:**

<span id="page-13-12"></span><span id="page-13-11"></span>*\_HIGHEST* highest quality mode (enhanced stereo processing, default) *\_HIGH* high quality mode (previous default v1.x)

<span id="page-14-8"></span>*\_LOW* low quality mode (enhanced performance) *\_LOWEST* lowest quality mode (high performance)

<span id="page-14-9"></span>

Definition at line 81 of file ReverbAPI.h.

```
_HIGHEST,
    _HIGH,
   \_LOW,
    _LOWEST
} Quality_t;
```
{

#### <span id="page-14-5"></span>**3.2.3.3 enum** ReverbPresets\_t\_tag

List of available presets (names explain the preset)

**Enumerator:**

<span id="page-14-3"></span><span id="page-14-2"></span><span id="page-14-1"></span><span id="page-14-0"></span>**MEDIUM HALL** medium sized concert hall *\_LARGE\_HALL* large concert hall *\_PLATE* rich plate *\_CATHEDRAL* large cathedral *\_ROOM* small room *\_ROOM1* alternative room 1 *\_ROOM2* alternative room 2

<span id="page-14-7"></span><span id="page-14-6"></span><span id="page-14-4"></span>Definition at line 63 of file ReverbAPI.h.

```
{
       _MEDIUM_HALL,
        _LARGE_HALL,
        _PLATE,
        _CATHEDRAL,
        _ROOM,
        \_ROOM1,
        _ROOM2
} ReverbPresets_t;
```
#### <span id="page-14-10"></span>**3.2.3.4 enum** ReverbVersion\_t

**Enumerator:**

<span id="page-14-13"></span><span id="page-14-12"></span><span id="page-14-11"></span>*kReverbMajor kReverbMinor kReverbPatch kReverbBuild kNumReverbVersionInts*

<span id="page-14-15"></span><span id="page-14-14"></span>Definition at line 114 of file ReverbAPI.h.

```
{
    kReverbMajor,
    kReverbMinor,
    kReverbPatch,
    kReverbBuild,
    kNumReverbVersionInts
};
```
## <span id="page-15-0"></span>**3.2.4 Function Documentation**

<span id="page-15-1"></span>**3.2.4.1 int** Reverb\_CreateInstance **( void** ∗∗ *pCReverbInstance,* **int** *iSampleRate,* **int** *iNumOfChannels,* Quality\_t *qQualityMode* **)**

creates an instance of the reverb

# **Parameters**

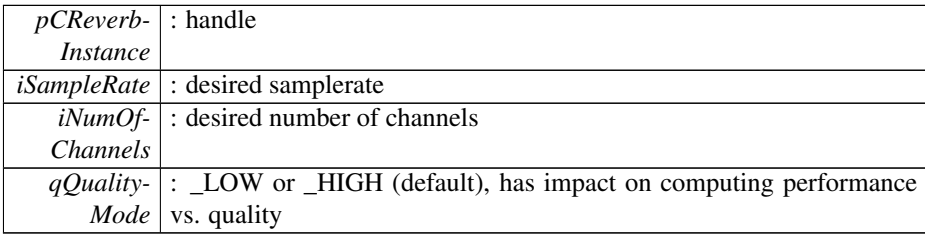

#### **Returns**

static : 0 if no error occurred

# <span id="page-15-2"></span>**3.2.4.2 int** Reverb\_DestroyInstance **( void** ∗∗ *pCReverbInstance* **)**

destroys an instance of the reverb

# **Parameters**

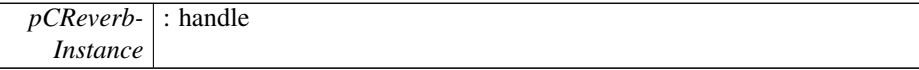

# **Returns**

static : 0 if no error occurred

<span id="page-15-3"></span>**3.2.4.3 float** Reverb\_GetBassBoost **( void** ∗ *pCReverbInstance* **)**

returns the amplify or dampling of bass frequencies

# **Parameters**

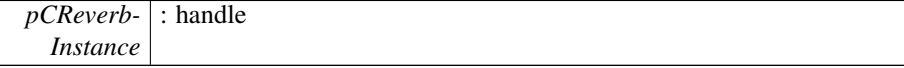

float : bass boost in dB

## <span id="page-16-2"></span>**3.2.4.4 const char**∗ Reverb\_GetBuildDate **( )**

<span id="page-16-4"></span>**3.2.4.5 float** Reverb\_GetBuildUpSteepness **( void** ∗ *pCReverbInstance* **)**

returns the amount of build up steepness of the reverberation tail (note that this parameter only combines various other parameters)

### **Parameters**

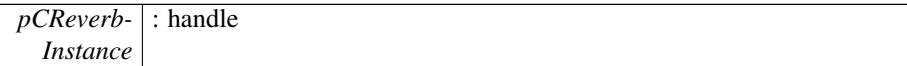

### **Returns**

float : steepness in percent

## <span id="page-16-0"></span>**3.2.4.6 float** Reverb\_GetDiffusion **( void** ∗ *pCReverbInstance* **)**

returns the amount of diffusion in the reverberation tail

# **Parameters**

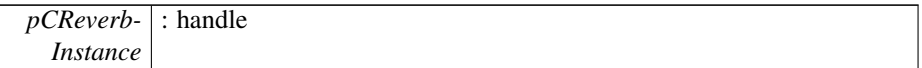

#### **Returns**

float : diffusion in percent

# <span id="page-16-1"></span>**3.2.4.7 float** Reverb\_GetERGain **( void** ∗ *pCReverbInstance* **)**

returns the amount of early reflections

## **Parameters**

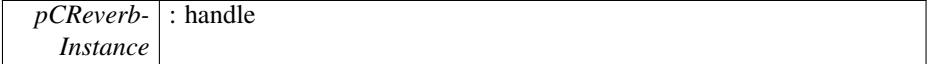

#### **Returns**

float : amount of early reflections in dB

#### <span id="page-16-3"></span>**3.2.4.8 float** Reverb\_GetERLRBalance **( void** ∗ *pCReverbInstance* **)**

returns the amount ER/LR balance

### **Parameters**

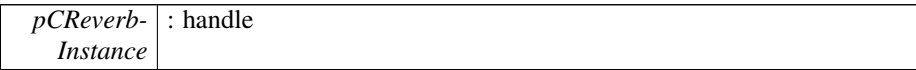

# **Returns**

float : amount of ER/LR balance between -1 and 1

<span id="page-17-2"></span>**3.2.4.9 float** Reverb\_GetHighCut **( void** ∗ *pCReverbInstance* **)**

returns the cutoff frequency of a low pass applied to the reverberation

#### **Parameters**

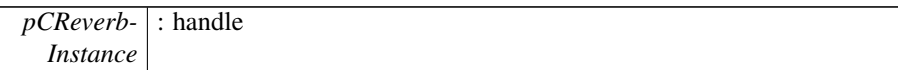

# **Returns**

float : high cut in Hz

# <span id="page-17-0"></span>**3.2.4.10** Hold\_t Reverb\_GetHold **( void** ∗ *pCReverbInstance* **)**

returns the hold state

#### **Parameters**

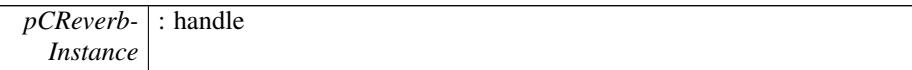

# **Returns**

\_Hold\_ : hold state (\_HOLD\_ON,\_HOLD\_OFF,\_HOLD\_ACCUMULATE

<span id="page-17-1"></span>**3.2.4.11 float** Reverb\_GetLiveness **( void** ∗ *pCReverbInstance* **)**

returns the amount of liveness in the reverberation tail

# **Parameters**

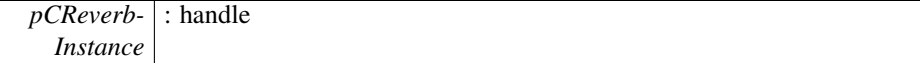

## **Returns**

<span id="page-17-3"></span>float : liveness in percent

# **3.2.4.12 float** Reverb\_GetLPAmount **( void** ∗ *pCReverbInstance* **)**

returns the amount of low pass filtering

## **Parameters**

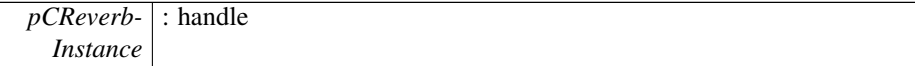

#### **Returns**

float : low pass amount in percent

#### <span id="page-18-0"></span>**3.2.4.13 float** Reverb\_GetLRGain **( void** ∗ *pCReverbInstance* **)**

returns the amount of late reverberation

#### **Parameters**

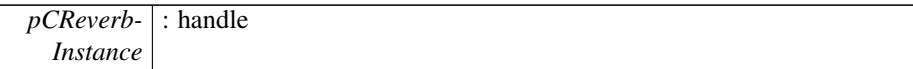

#### **Returns**

float : amount of late reverberation in dB

# <span id="page-18-1"></span>**3.2.4.14 float** Reverb\_GetPreDelay **( void** ∗ *pCReverbInstance* **)**

returns the predelay

#### **Parameters**

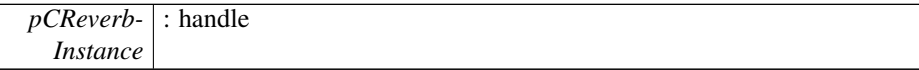

# **Returns**

float : predelay in seconds

# <span id="page-18-2"></span>**3.2.4.15** ReverbPresets\_t Reverb\_GetPreset **( void** ∗ *pCReverbInstance* **)**

returns the current preset

# **Parameters**

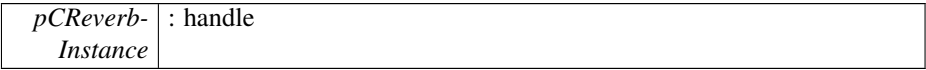

\_ReverbPresets\_ : current preset

# <span id="page-19-1"></span>**3.2.4.16 float** Reverb\_GetReverbTime **( void** ∗ *pCReverbInstance* **)**

returns the reverberation time

# **Parameters**

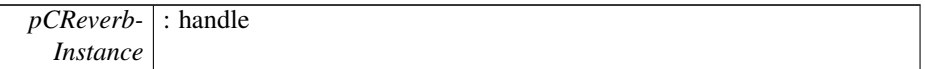

#### **Returns**

float : reverberation time in seconds

<span id="page-19-3"></span>**3.2.4.17 const int** Reverb\_GetVersion **( const** ReverbVersion\_t *eVersionIdx* **)**

<span id="page-19-2"></span>**3.2.4.18 float** Reverb\_GetWetness **( void** ∗ *pCReverbInstance* **)**

returns the amount of wet (reverberated) signal in output

# **Parameters**

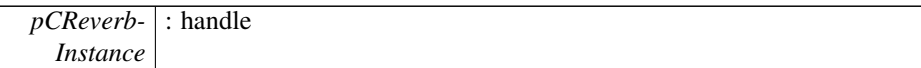

#### **Returns**

float : wetness in percent

<span id="page-19-0"></span>**3.2.4.19 int** Reverb\_Process **( void** ∗ *pCReverbInstance,* **float** ∗ *pfInputBuffer,* **float** ∗ *pfOutputBuffer,* **int** *iNumOfFrames* **)**

add reverb to the input signal

# **Parameters**

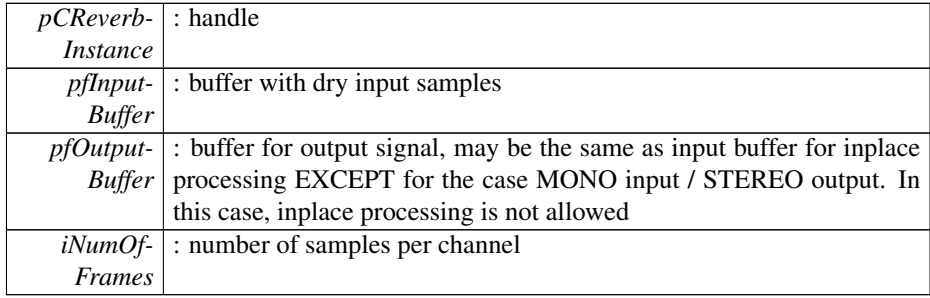

void : not \_NO\_ERROR in case of error (e.g. too large input buffer)

<span id="page-20-2"></span>**3.2.4.20 int** Reverb\_ProcessSplit **( void** ∗ *pCReverb,* **float** ∗∗ *ppfInputBuffer,* **float** ∗∗ *ppfOutputBuffer,* **int** *iNumOfFrames* **)**

reverb\_process as described above but with split buffer interface instead of interleaved buffers

<span id="page-20-0"></span>**3.2.4.21 void** Reverb\_Reset **( void** ∗ *pCReverbInstance* **)**

resets all internal buffers

# **Parameters**

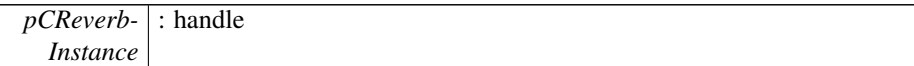

#### **Returns**

void :

# <span id="page-20-1"></span>**3.2.4.22 int** Reverb\_SetBassBoost **( void** ∗ *pCReverbInstance,* **float** *fBassBoost* **)**

amplify or damp low frequencies in the reverberation. Large rooms often have much longer reverberation time for low frequencies than small ones.

#### **Parameters**

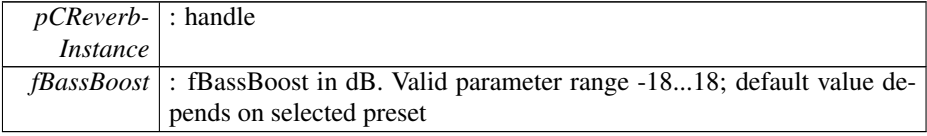

#### **Returns**

int : not \_NO\_ERROR in case of fBassBoost outside parameter range, the parameter is then set to the minimum/maximum value

# <span id="page-20-3"></span>**3.2.4.23 int** Reverb\_SetBuildUpSteepness **( void** ∗ *pCReverbInstance,* **float** *fBuildUp* **)**

set build up steepness of the reverberation tail. Large rooms tend to have longer buildups than small rooms. Note parameter interrelations with diffusion

#### **Parameters**

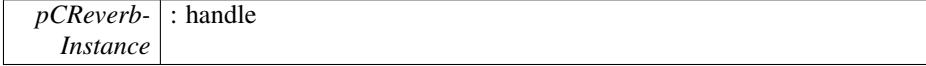

*fBuildUp* : Build up steepness in percent; valid parameter range 0...1; default value depends on selected preset

#### **Returns**

int : not \_NO\_ERROR in case of fWetness outside parameter range, the parameter is then set to the minimum/maximum value

## <span id="page-21-0"></span>**3.2.4.24 int** Reverb\_SetDiffusion **( void** ∗ *pCReverbInstance,* **float** *fDiffusion* **)**

set diffusion of the reverberation tail. Large rooms tend to have more diffuse reverberation than small rooms

#### **Parameters**

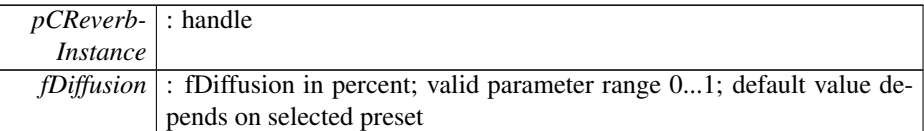

#### **Returns**

int : not \_NO\_ERROR in case of fWetness outside parameter range, the parameter is then set to the minimum/maximum value

<span id="page-21-1"></span>**3.2.4.25 int** Reverb\_SetERGain **( void** ∗ *pCReverbInstance,* **float** *fERGainIndB* **)**

set the amount of the early reflections. Early reflections will color the reverberation tail

# **Parameters**

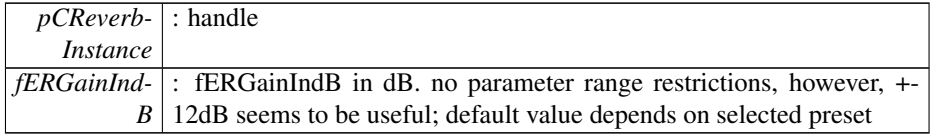

# **Returns**

int : not \_NO\_ERROR in case of fERGainIndB outside parameter range, the parameter is then set to the minimum/maximum value

# <span id="page-21-2"></span>**3.2.4.26 int** Reverb\_SetERLRBalance **( void** ∗ *pCReverbInstance,* **float** *fERLRBalance* **)**

set the amount of ER/LR gain relative to the current ERGain/LRGain-Settings

## **Parameters**

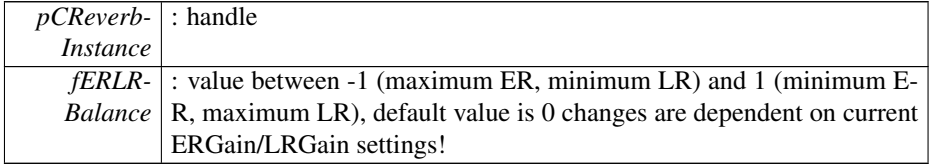

#### **Returns**

zERROR : not \_NO\_ERROR in case of fERLRBalance outside parameter range, the parameter is then set to the minimum/maximum value

## <span id="page-22-1"></span>**3.2.4.27 int** Reverb\_SetHighCut **( void** ∗ *pCReverbInstance,* **float** *fLPFreq* **)**

set the cutoff frequency of a low pass applied to the reverberation. This may be useful for input signals with much high frequency content.

#### **Parameters**

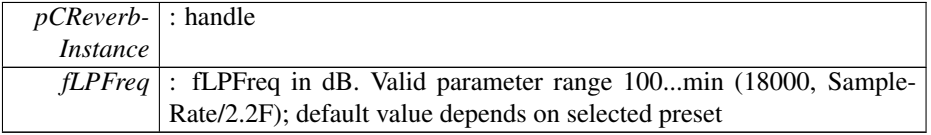

#### **Returns**

int : not NO ERROR in case of fLPFreq outside parameter range, the parameter is then set to the minimum/maximum value

# <span id="page-22-0"></span>**3.2.4.28 int** Reverb\_SetHold **( void** ∗ *pCReverbInstance,* Hold\_t *eHold* **)**

experimental/effect function: if hold is set to \_HOLD\_ON, the current reverberation tail is repeated until the function is called with parameter \_HOLD\_OFF. The sound color will change dependent of fLPAmount. If eHold is set to \_HOLD\_ACCUMUL-ATE, the reverb tail will accumulate with the new input signal (THIS COULD LEAD TO CLIPPING VERY FAST!)

# **Parameters**

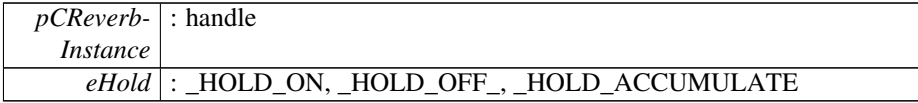

int :

# <span id="page-23-0"></span>**3.2.4.29 int** Reverb\_SetLiveness **( void** ∗ *pCReverbInstance,* **float** *fLiveness* **)**

set the liveness of the reverberation tail. High values of liveness could lead to detuning effects in reverberation for tonal input signals.

#### **Parameters**

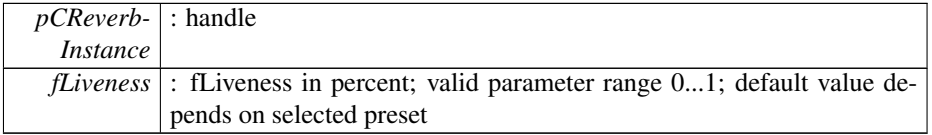

# **Returns**

int : not \_NO\_ERROR in case of fWetness outside parameter range, the parameter is then set to the minimum/maximum value

<span id="page-23-2"></span>**3.2.4.30 int** Reverb\_SetLPAmount **( void** ∗ *pCReverbInstance,* **float** *fLPAmount* **)**

control the amount of low pass filtering in percent; see also SetHighCut (.)

#### **Parameters**

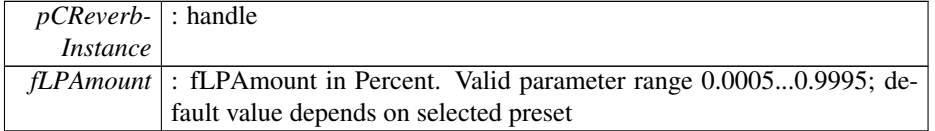

## **Returns**

int : not \_NO\_ERROR in case of fLPAmount outside parameter range, the parameter is then set to the minimum/maximum value

# <span id="page-23-1"></span>**3.2.4.31 int** Reverb\_SetLRGain **( void** ∗ *pCReverbInstance,* **float** *fLRGainIndB* **)**

set the amount of the late reverberation tail.

# **Parameters**

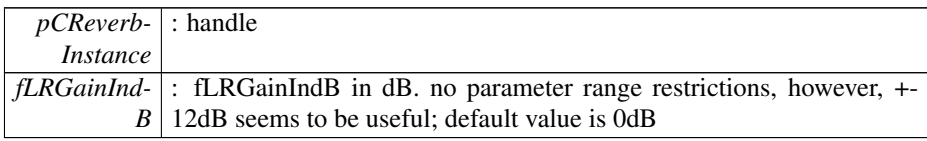

int : not \_NO\_ERROR in case of fLRGainIndB outside parameter range, the parameter is then set to the minimum/maximum value

# <span id="page-24-0"></span>**3.2.4.32 int** Reverb\_SetPreDelay **( void** ∗ *pCReverbInstance,* **float** *fPreDelay* **)**

set predelay. The Predelay is an delay inserted before the reverberation tail.

# **Parameters**

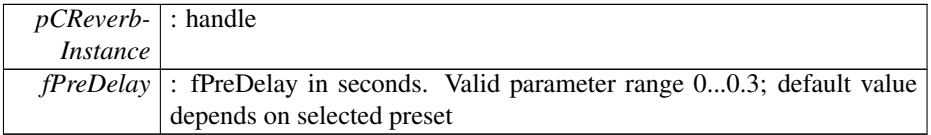

# **Returns**

int : not \_NO\_ERROR in case of fPreDelay outside parameter range, the parameter is then set to the minimum/maximum value

<span id="page-24-1"></span>**3.2.4.33 int** Reverb\_SetPreset **( void** ∗ *pCReverbInstance,* ReverbPresets\_t *ePreset* **)**

# Load a preset

#### **Parameters**

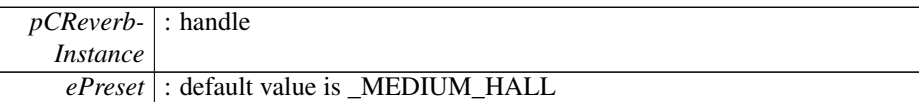

#### **Returns**

int :

## <span id="page-24-2"></span>**3.2.4.34 int** Reverb\_SetReverbTime **( void** ∗ *pCReverbInstance,* **float** *fReverbTime* **)**

set the reverberation time. Large rooms have a longer reverberation time than small rooms

# **Parameters**

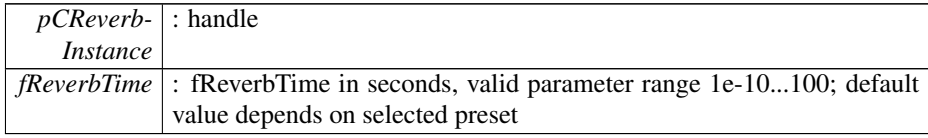

int : not \_NO\_ERROR in case of fReverbTime outside parameter range, the parameter is then set to the minimum/maximum value

# <span id="page-25-0"></span>**3.2.4.35 int** Reverb\_SetWetness **( void** ∗ *pCReverbInstance,* **float** *fWetness* **)**

set the wetness. If the wetness is set to 0, the dry signal is returned; if the wetness is set to 1, the wet signal (i.e. the reverberation signal is returned)

# **Parameters**

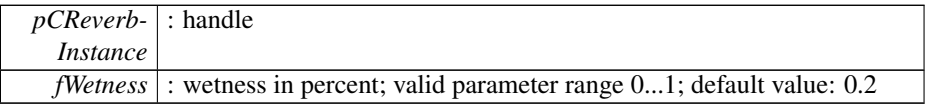

# **Returns**

int : not \_NO\_ERROR in case of fWetness outside parameter range, the parameter is then set to the minimum/maximum value